1) Seleziona la situazione del punto di spinta:

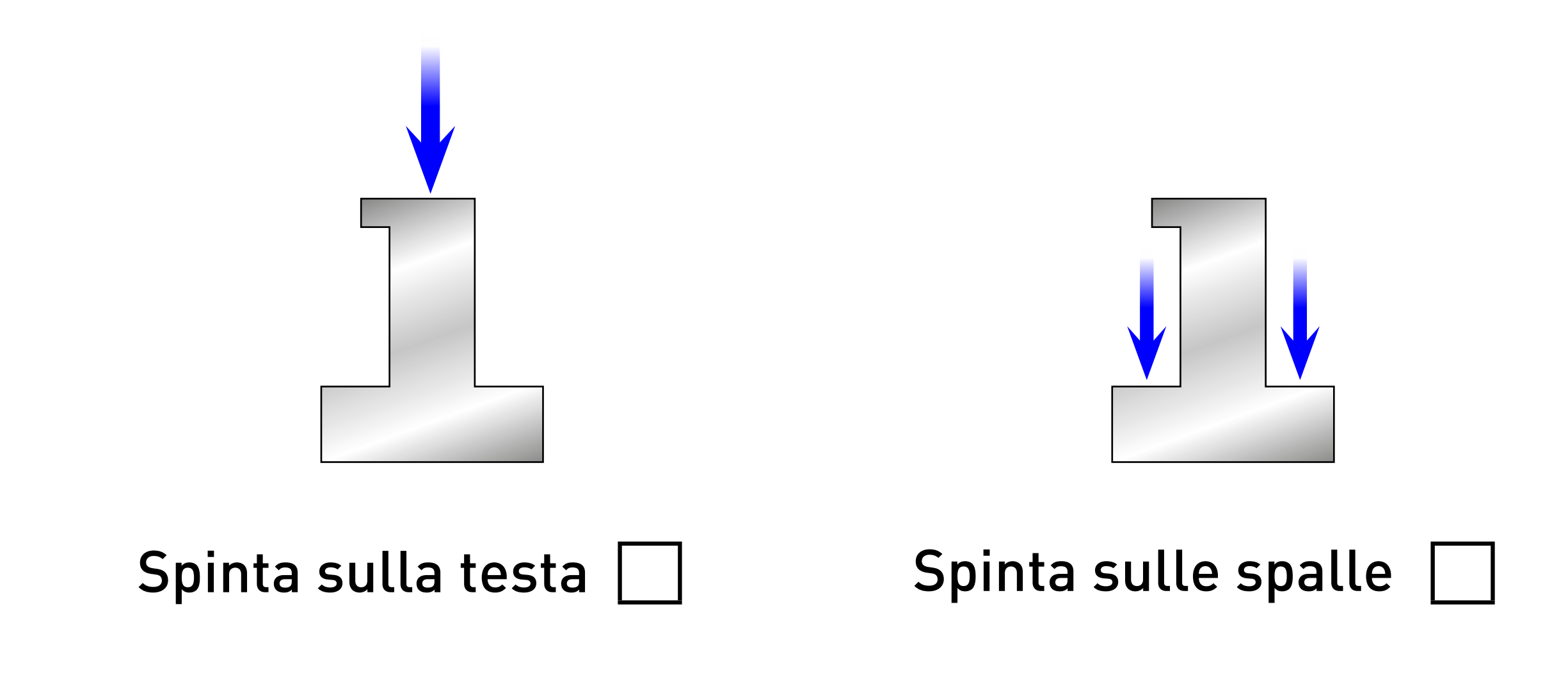

2) Indica le quote d'attacco :

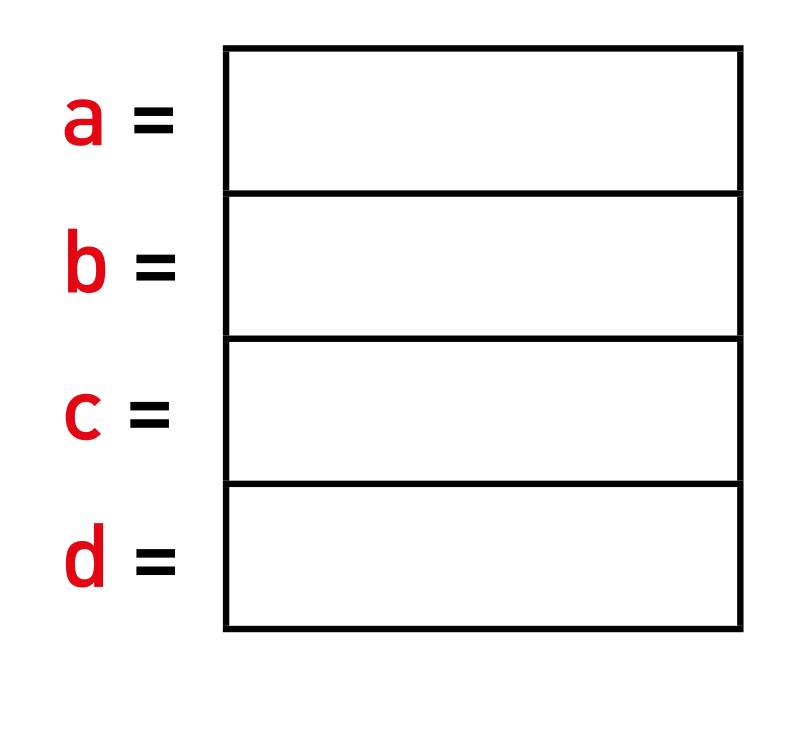

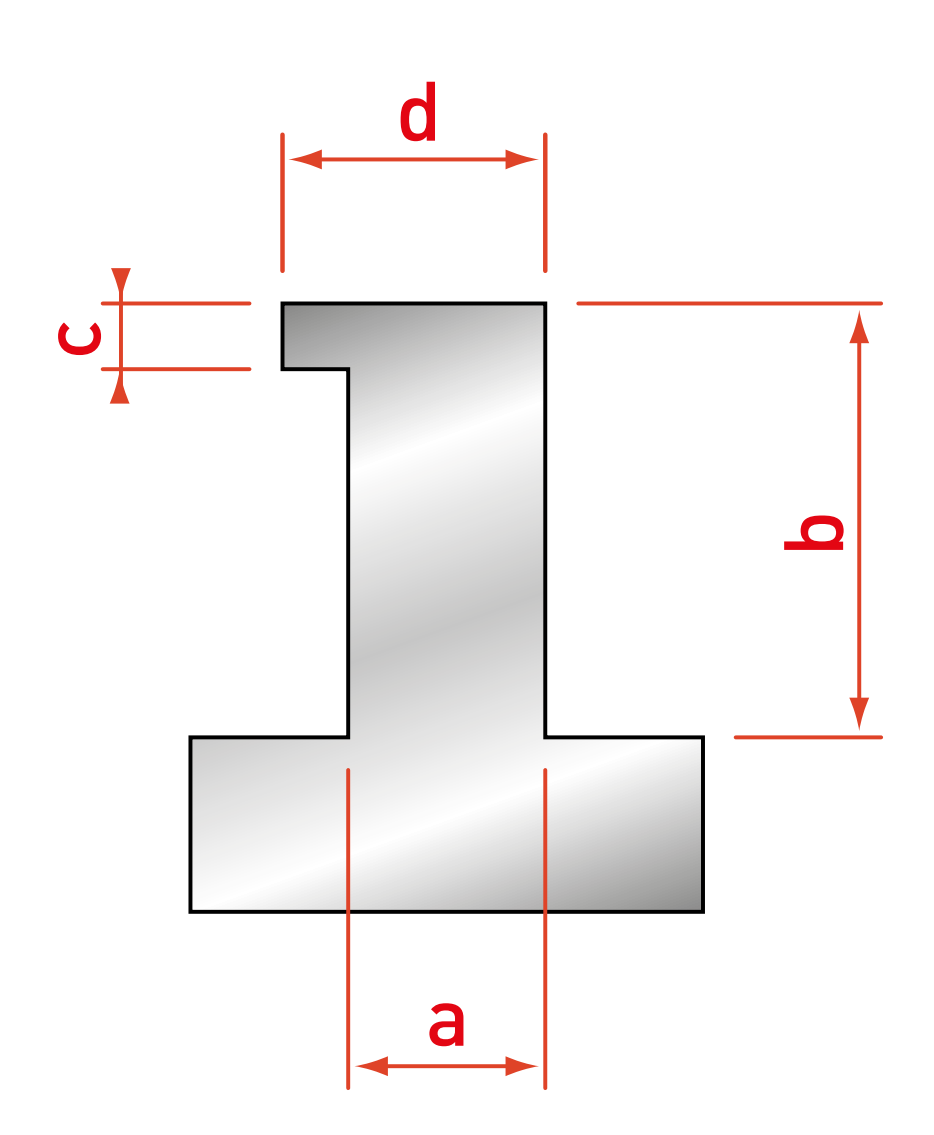